# **Aufkleber**

Weißdruck hinter Farbflächen

# **ANLEGEN DER DRUCKDATEN**

- **O** Flächen, die weiß hinterdruckt werden sollen, duplizieren
- **o** Duplikat als Sonderfarbkanal anlegen und über die eigentliche Farbfläche legen
- **o** Sonderfarbkanal muss in 100 % Vollton (nicht Weiß) angelegt und mit dem Namen "Weißdruck" bezeichnet werden sowie auf "Überdrucken" stehen
- h keine Farbverläufe, Transparenzen, Farbraster, Tonwerte sowie keine grafischen Effekte (Schlagschatten, Schein nach außen, Verläufe usw.)

Die mit der Sonderfarbe überdeckten Flächen werden damit weiß hinterdruckt.

## **LAYOUTANFORDERUNGEN**

- **o** Schriftgröße mindestens 6 pt
- **o** Schrift- und Linienstärke mindestens 0,5 pt (0,176 mm) dick
- **o** Schriften einbetten oder in Kurven/Pfade umwandeln

### **DATENANLIEFERUNG**

- **o** als PDF-Datei ohne Farbkonvertierung
- h es gelten die allgemeinen Vorgaben für PDF-Dateien

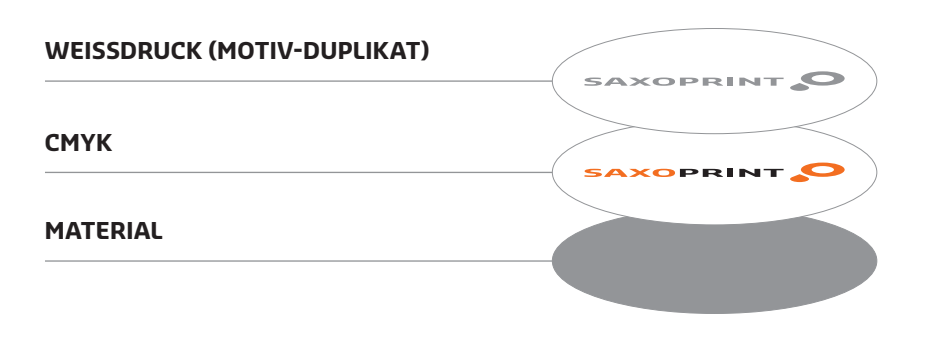

### **HINWEIS**

Bitte legen Sie die Weißdruckfläche über Ihrem Motiv an. Die weiße Farbe wird jedoch später unter Ihr Motiv gedruckt, damit die Farben kräftig hervorstechen und nicht